## Writing R packages Tools for Reproducible Research

#### Karl Broman

Biostatistics & Medical Informatics, UW–Madison

kbroman.org github.com/kbroman @kwbroman Course web: kbroman.org/Tools4RR

### Why write an R package?

- $\triangleright$  To distribute R code and documentation
- ▶ To keep track of the misc. R functions you write and reuse
- ▶ To distribute data and software accompanying a paper.

### Why write an R package?

- $\triangleright$  To distribute R code and documentation
- ▶ To keep track of the misc. R functions you write and reuse
- ▶ To distribute data and software accompanying a paper.

#### Writing  ${\bf R}$  Extensions

Version 3.0.3 (2014-03-06)

R Core Team

# A simple example: RSkittleBrewer

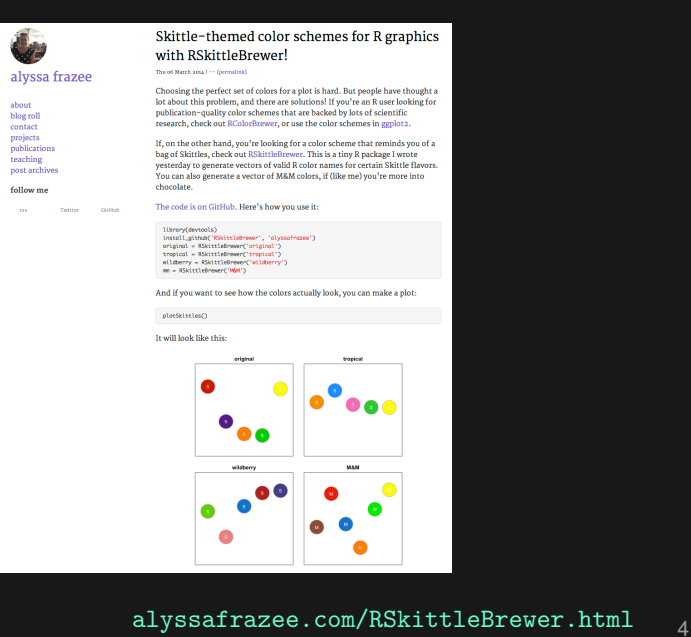

#### R package contents

```
RSkittleBrewer/
    DESCRIPTION
    NAMESPACE
    R/RSkittleBrewer.R
    R/plotSkittles.R
    R/plotSmarties.R
    man/RSkittleBrewer.Rd
    man/plotSkittles.Rd
    man/plotSmarties.Rd
```
#### DESCRIPTION file

Package: RSkittleBrewer Version: 1.1 Author: Alyssa Frazee Maintainer: Alyssa Frazee <afrazee@jhsph.edu> License: MIT + file LICENSE Title: fun with R colors Description: **for** those **times** you want to make plots with... URL: https://github.com/alyssafrazee/RSkittleBrewer

#### NAMESPACE file

**export**(RSkittleBrewer) **export**(plotSkittles) **export**(plotSmarties)

#### An .Rd file

```
\name{RSkittleBrewer}
\alias{RSkittleBrewer}
\title{Candy-based color palettes}
\description{Vectors of colors corresponding to different
             candies.}
\usage{RSkittleBrewer(flavor = c("original", "tropical",
                      "wildberry", "M&M", "smarties"))
}
\arguments{
  \item{flavor}{Character string for candy-based color
 palette.}
}
\value{Vector of character strings representing the chosen
       set of colors.}
\examples{
plotSkittles()
plotSmarties()
}
\keyword{hplot}
\seealso{ \code{\link{plotSkittles}},
          \code{\link{plotSmarties}} }
```
### Building, installing, and checking

```
R CMD build RSkittleBrewer
R CMD INSTALL RSkittleBrewer 1.1.tar.gz
R CMD check RSkittleBrewer_1.1.tar.gz
R CMD check --as-cran RSkittleBrewer_1.1.tar.gz
R CMD INSTALL --library=~/Rlibs RSkittleBrewer 1.1.tar.gz
 (~/.Renviron file contains R_LIBS=~/Rlibs)
# On windows:
R CMD INSTALL --build RSkittleBrewer_1.1.tar.gz
```

```
# also consider (within R):
library(devtools)
build("/path/to/RSkittleBrewer")
build("/path/to/RSkittleBrewer", binary=TRUE)
```
### Roxygen2 comments

```
# RSkittleBrewer
#' Candy-based color palettes
#'
#' Vectors of colors corresponding to different candies.
#'
#' @param flavor Character string for candy-based color palette.
#'
#' @export
#' @return Vector of character strings representing the chosen...
#'
#' @examples
#' plotSkittles()
#' plotSmarties()
#'
#' @seealso \code{\link{plotSkittles}},
#' \code{\link{plotSmarties}}
#' @keywords hplot
RSkittleBrewer <-
```
#### **Makefile**

# build package documentation  $doc:$ R -e "devtools::document()"

#### .Rbuildignore

 $\vert$  Makefile

#### Include a README or README, md file

```
fun with R Colors
-----------------
If you want high-quality , scientifically -researched color
schemes for your R plots, check out
[RColorBrewer](http://cran.r-project.org/web/packages/RColorBrewer).
If you want your plots to be colored the same way as packs of
Skittles (or M&Ms), then this package (RSkittleBrewer) is the
way to go.
### install
with `devtools `:
\cdotss
devtools::install_github('RSkittleBrewer ', 'alyssafrazee ')
### use
There are only three functions in this package.
Call `RSkittleBrewer ` on a flavor to get a vector of R color
names that correspond to that Skittle flavor.
```
#### That's it!

#### Package vignettes

- ▶ Include *vignettes* to show how to use your package.
- $\blacktriangleright$  It's simplest to use R Markdown.
	- Create a vignettes/ subdirectory.
	- Place a .Rmd file there.
	- The name of the file becomes the name of the vignette.

#### $\blacktriangleright$  Include the following in the . Rmd file's YAML header:

```
output: rmarkdown::html_vignette
vignette: >
    %\VignetteIndexEntry{Intro to RSkittleBrewer}
    %\VignetteEngine{knitr::rmarkdown}
    \usepackage[utf8](inputenc)
```
#### $\triangleright$  Load the package in an initial chunk

library(RSkittleBrewer)

### Package vignettes

 $\blacktriangleright$  In the DESCRIPTION file, include:

Suggests: knitr, rmarkdown VignetteBuilder: knitr

 $\triangleright$  The following lists the vignettes for a package and then opens a selected vignette.

> library(RSkittleBrewer) vignette(package="RSkittleBrewer") vignette("RSkittleBrewer", "RSkittleBrewer")

# Optional stuff

- $\triangleright$  NEWS file describing changes in each version of the package.
- $\triangleright$  inst/CITATION file describing how to cite your package.
- ▶ inst/doc/ directory any sort of misc. documentation (e.g., pre-compiled computationally heavy vignettes)
- $\blacktriangleright$  data/ directory containing data
- ▶ src/ directory containing C/C++/Fortran code
- $\rightarrow$  demo/ directory with demonstrations (like vignettes, but to be executed in real-time).
- ▶ tests/ and/or inst/tests/ containing tests.

# devtools

Get to know the devtools package.

- ▶ dev\_mode()
- $\blacktriangleright$  load\_all()
- ▶ install\_github(), install\_bitbucket, ...
- ▶ document()
- ▶ build()
- $\blacktriangleright$  check()
- ▶ check\_doc()
- ▶ run\_examples()
- ▶ test() (next time)

# **Summary**

- $\triangleright$  R packages really aren't that hard.
- $\triangleright$  R packages are really useful.
	- Distributing software and data
	- Organizing code for a paper
	- Organizing your misc. R functions
- $\blacktriangleright$  Look at others' packages, and learn from them.
- ▶ Adopt the tools in the devtools package.